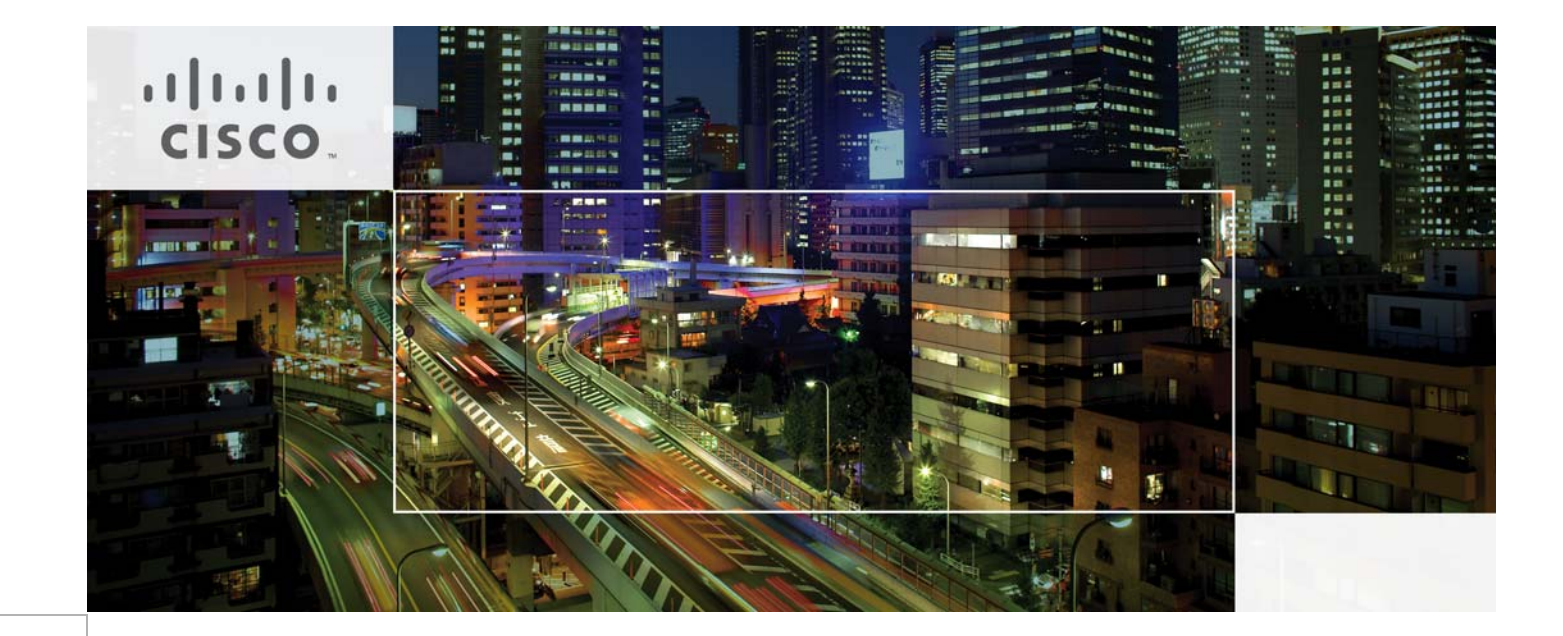

# Cisco Group Encrypted Transport VPN (GET VPN) and LISP Interaction

SDU DCI Validation and Configuration Notes June 19, 2012

CCDE, CCENT, CCSI, Cisco Eos, Cisco Explorer, Cisco HealthPresence, Cisco IronPort, the Cisco logo, Cisco Nurse Connect, Cisco Pulse, Cisco SensorBase, Cisco StackPower, Cisco StadiumVision, Cisco TelePresence, Cisco TrustSec, Cisco Unified Computing System, Cisco WebEx, DCE, Flip Channels, Flip for Good, Flip Mino, Flipshare (Design), Flip Ultra, Flip Video, Flip Video (Design), Instant Broadband, and Welcome to the Human Network are trademarks; Changing the Way We Work, Live, Play, and Learn, Cisco Capital, Cisco Capital (Design), Cisco:Financed (Stylized), Cisco Store, Flip Gift Card, and One Million Acts of Green are service marks; and Access Registrar, Aironet, AllTouch, AsyncOS, Bringing the Meeting To You, Catalyst, CCDA, CCDP, CCIE, CCIP, CCNA, CCNP, CCSP, CCVP, Cisco, the Cisco Certified Internetwork Expert logo, Cisco IOS, Cisco Lumin, Cisco Nexus, Cisco Press, Cisco Systems, Cisco Systems Capital, the Cisco Systems logo, Cisco Unity, Collaboration Without Limitation, Continuum, EtherFast, EtherSwitch, Event Center, Explorer, Follow Me Browsing, GainMaker, iLYNX, IOS, iPhone, IronPort, the IronPort logo, Laser Link, LightStream, Linksys, MeetingPlace, MeetingPlace Chime Sound, MGX, Networkers, Networking Academy, PCNow, PIX, PowerKEY, PowerPanels, PowerTV, PowerTV (Design), PowerVu, Prisma, ProConnect, ROSA, SenderBase, SMARTnet, Spectrum Expert, StackWise, WebEx, and the WebEx logo are registered trademarks of Cisco and/or its affiliates in the United States and certain other countries.

All other trademarks mentioned in this document or website are the property of their respective owners. The use of the word partner does not imply a partnership relationship between Cisco and any other company. (1002R)

THE SOFTWARE LICENSE AND LIMITED WARRANTY FOR THE ACCOMPANYING PRODUCT ARE SET FORTH IN THE INFORMATION PACKET THAT SHIPPED WITH THE PRODUCT AND ARE INCORPORATED HEREIN BY THIS REFERENCE. IF YOU ARE UNABLE TO LOCATE THE SOFTWARE LICENSE OR LIMITED WARRANTY, CONTACT YOUR CISCO REPRESENTATIVE FOR A COPY.

The Cisco implementation of TCP header compression is an adaptation of a program developed by the University of California, Berkeley (UCB) as part of UCB's public domain version of the UNIX operating system. All rights reserved. Copyright © 1981, Regents of the University of California.

NOTWITHSTANDING ANY OTHER WARRANTY HEREIN, ALL DOCUMENT FILES AND SOFTWARE OF THESE SUPPLIERS ARE PROVIDED "AS IS" WITH ALL FAULTS. CISCO AND THE ABOVE-NAMED SUPPLIERS DISCLAIM ALL WARRANTIES, EXPRESSED OR IMPLIED, INCLUDING, WITHOUT LIMITATION, THOSE OF MERCHANTABILITY, FITNESS FOR A PARTICULAR PURPOSE AND NONINFRINGEMENT OR ARISING FROM A COURSE OF DEALING, USAGE, OR TRADE PRACTICE.

IN NO EVENT SHALL CISCO OR ITS SUPPLIERS BE LIABLE FOR ANY INDIRECT, SPECIAL, CONSEQUENTIAL, OR INCIDENTAL DAMAGES, INCLUDING, WITHOUT LIMITATION, LOST PROFITS OR LOSS OR DAMAGE TO DATA ARISING OUT OF THE USE OR INABILITY TO USE THIS MANUAL, EVEN IF CISCO OR ITS SUPPLIERS HAVE BEEN ADVISED OF THE POSSIBILITY OF SUCH DAMAGES.

Cisco Group Encrypted Transport VPN (GET VPN) and LISP Interaction—SDU DCI Validation and Configuration Notes © 2012 Cisco Systems, Inc. All rights reserved.

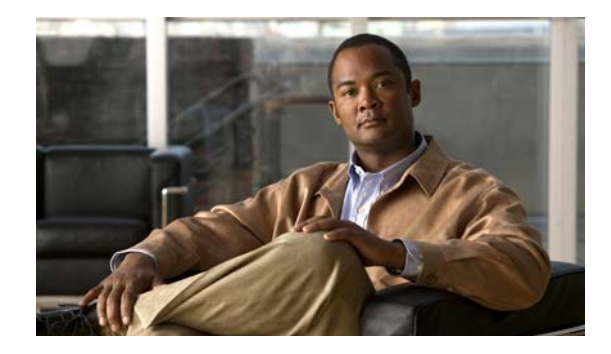

# **Group Encrypted Transport VPN (GET VPN) and LISP Interaction**

Cisco ASR and ISR series routers can be configured for both GET VPN encryption and LISP, therefore a decision must be made regarding what (if any) LISP traffic to encrypt when GET VPN is already deployed, or will be deployed, prior to the introduction of [LISP.](http://www.cisco.com/en/US/prod/collateral/iosswrel/ps6537/ps6554/ps6599/ps10800/white_paper_c11-652502.html)

**Note** This document assumes a working knowledge of GET VPN. An ACL should be prepared ahead of time and be ready to combine with the information in this document. GET VPN documentation, including the *Cisco Group Encrypted Transport VPN* Configuration Guide can be found here: http://www.cisco.com/en/US/docs/ios-xml/ios/sec\_conn\_getvpn/configuration/xe-3s/sec-get-vpn.html

## **Options**

 $\mathbf I$ 

GET VPN functionality can be selectively used to encrypt none, some or all of the LISP traffic transiting between two or more routers in a  $GDOI<sup>1</sup>$  domain. Since GET VPN uses an ACL to determine which traffic to encrypt or leave unencrypted, it's possible to encrypt all LISP data and/or control traffic by use of explicit permit statements in the ACL. When a port is permitted in a GET VPN ACL, packets sent to the port will be *encrypted* which will provide the benefit of secure data and/or control information exchanges between the GDOI member routers. Packets that are encrypted by a GDOI domain member can only be unencrypted by another member router, therefore if a GDOI member router suffers a fault or misconfiguration affecting GET VPN, any encrypted LISP packets normally transiting the affected router would be affected.

Conversely, ACL deny statements can be used to *prevent* encryption to data and/or control traffic between GDOI group members. Using deny statements for LISP data or control ports can prevent an unforeseen impact to LISP due to a GET VPN session failure or misconfiguration by modifying the ACL used in the configuration to deny the data and/or control port numbers. When a port is denied in a GET VPN ACL, packets sent to the port are *ignored* and will not be encrypted. Configuring the ACL to ignore the control or both control and data ports used by LISP will ensure that if the GET VPN session were to go down or if a misconfiguration were introduced affecting the GET VPN settings, any LISP traffic that matched a deny ACL entry would be unaffected by the GET VPN session failure.

Lastly there are two hybrid options: data packets can be encrypted, but control packets can be left unencrypted, or the reverse where control is encrypted but data is unencrypted.

Assuming that a best practice would be to use a deterministic approach to explicitly deny or permit LISP control and data traffic, the possibilities are in [Table](#page-3-0) 1-1.

1. Group Domain of Interpretation – see RFC 6407: http://tools.ietf.org/html/rfc6407

| <b>Data Port</b> | <b>Control Port</b> |
|------------------|---------------------|
| Deny             | Deny                |
| Deny             | Permit              |
| Permit           | Deny                |
| Permit           | Permit              |

<span id="page-3-0"></span>**Table 1-1 Deny or Permit Options for LISP Control and Data Traffic**

Careful planning and design considerations should be implemented when creating or editing an ACL to have the desired effect on the traffic that could be seen and acted on by the ACL, according to the needs and priorities for a given network.

# **LISP Traffic and GET VPN ACL Considerations**

In the LISP whitepaper "Locator/ID Separation Protocol", available on  $CCO<sup>1</sup>$ , we see that both the port numbers and traffic type used by LISP are specified:

"Both data and control messages use User Datagram Protocol (UDP) transport to facilitate passage through firewalls and distribution across parallel link aggregation group (LAG) paths through the Internet. **Encapsulated user** *data packets* **are transported using UDP port** *4341***, and LISP** *control packets* **are transported using UDP port** *4342***.**"

When a port is denied in a GET VPN ACL, packets using the port are ignored and will not be encrypted. Since ports 4341 and 4342 are used by LISP, including both those ports in deny statements in the ACL used by GET VPN will ensure that the LISP traffic will never be encrypted by the GET VPN session. Alternatively, if it is desired that LISP traffic be encrypted, both the control and data ports could be permitted, thus allowing LISP state information and data packets to be transmitted and received in encrypted format. The hybrid option of permitting one type of traffic and denying the other could also be a valid choice. The examples to follow detail how to modify an existing ACL for all three approaches.

# **Modifying an Existing GET VPN ACL to Deny All LISP Traffic**

To modify an existing ACL to *deny* LISP control packets using port 4342, and data packets using port 4341, follow the configuration steps in the next section.

**Note** The following steps are based on the assumption that GET VPN is already in use and the ACL is available to modify or prepare for the introduction of LISP traffic.

## **ACL Configuration Procedure**

The following procedure, using the appropriate corresponding IOS commands, allows you to modify an existing ACL to deny LISP control packets on port 4342 and data packets on 4341.

Π

<sup>1.</sup> http://www.cisco.com/en/US/prod/collateral/iosswrel/ps6537/ps6554/ps6599/ps10800/white\_paper\_c11-6525 02.html

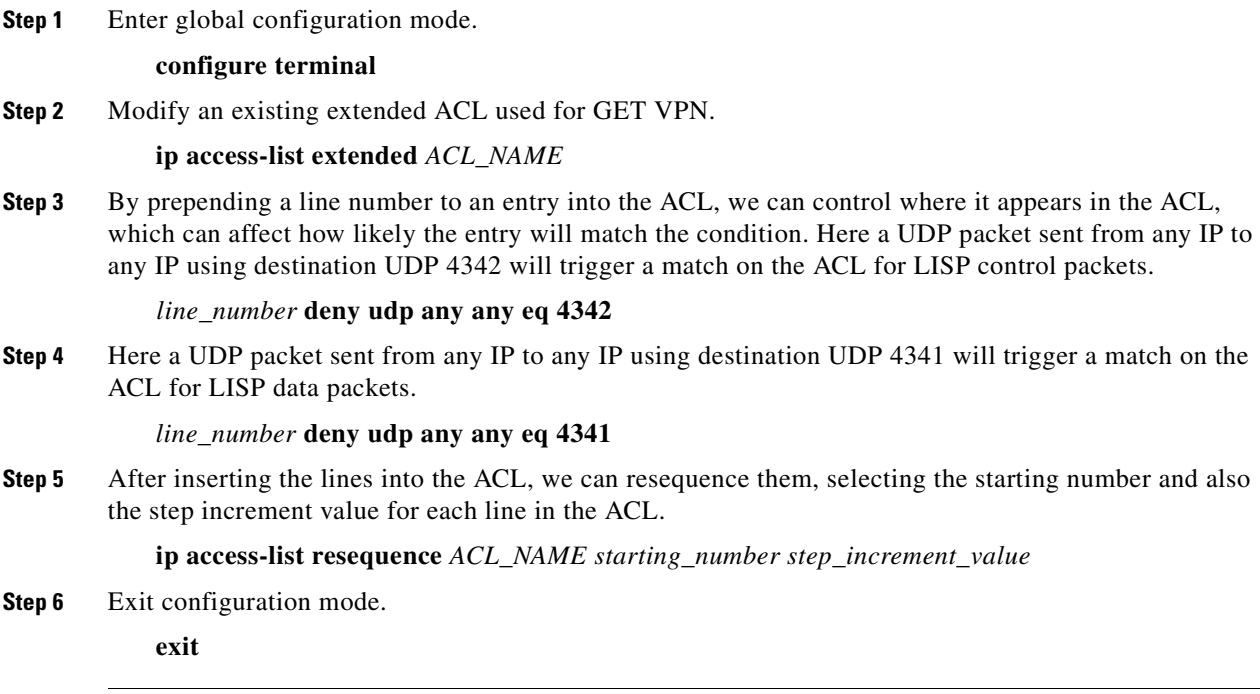

### **Example Configuration Changes**

The following examples illustrate an ACL configuration procedure. The ACL being modified on the router called key-server is named GET VPN\_EXAMPLE. Entries for port 4342 and 4341 will be added to the ACL. Note that the router *key-server* functions as the key server<sup>1</sup> for the GDOI group, and the ACL is stored and maintained on this router. Copies of the ACL are sent to each of the GDOI member routers so that all have the same ACL information to use to deny or permit encryption.

**Note** For brevity, the following procedure shows a partial configuration of an example ACL and does not convey, expressed or implied, a complete ACL, nor should it be used as an ACL in a production network.

## **GET VPN ACL Before Modification (ACL Shortened for Brevity)**

key-server#**show ip access-lists GET VPN\_EXAMPLE** Extended IP access list GET VPN\_EXAMPLE 10 deny udp any eq 848 any 20 deny udp any any eq 848 30 deny tcp any any eq tacacs 40 deny tcp any eq tacacs any 50 deny tcp any any eq bgp 60 deny tcp any eq bgp any 70 deny ospf any any 80 deny eigrp any any 90 deny udp any any eq ntp 100 deny udp any eq ntp any

1. Key Server: Among other duties, the Key Server router maintains the group policy (ACL), creates and maintains the keys used by the group and also manages group membership.

### **Sample Modification Procedure**

The following simplified modification process exemplifies the noted ACL configuration changes.

```
Step 1 Insert lines 25 and 26.
```

```
key-server#configure terminal
key-server(config)#ip access-list extended GET VPN_EXAMPLE
key-server(config-ext-nacl)#25 deny udp any any eq 4342
key-server(config-ext-nacl)#26 deny udp any any eq 4341
key-server(config-ext-nacl)#end
key-server#
```
**Step 2** Verify changes made to the ACL.

```
key-server#show ip access-list GET VPN_EXAMPLE
Extended IP access list GET VPN_EXAMPLE
10 deny udp any eq 848 any
20 deny udp any any eq 848
25 deny udp any any eq 4342
26 deny udp any any eq 4341
30 deny tcp any any eq tacacs
40 deny tcp any eq tacacs any
50 deny tcp any any eq bgp
60 deny tcp any eq bgp any
70 deny ospf any any
80 deny eigrp any any
90 deny udp any any eq ntp
100 deny udp any eq ntp any
```

```
Step 3 Resequence the ACL.
```

```
key-server#configure terminal
key-server(config)#ip access-list resequence GET VPN_EXAMPLE 10 10
key-server(config)#end
key-server#
```
### **GET VPN ACL After Modification (ACL Shortened for Brevity)**

```
key-server#show ip access-list GET VPN_EXAMPLE
Extended IP access list GET VPN_EXAMPLE
     10 deny udp any eq 848 any
     20 deny udp any any eq 848
     30 deny udp any any eq 4342
     40 deny udp any any eq 4341
     50 deny tcp any any eq tacacs
     60 deny tcp any eq tacacs any
     70 deny tcp any any eq bgp
     80 deny tcp any eq bgp any
     90 deny ospf any any
     100 deny eigrp any any
     110 deny udp any any eq ntp
     120 deny udp any eq ntp any
```
The ACL now has deny entries for the LISP control and data ports, and has been uniformly resequenced. Any LISP packets will be sent in unencrypted format no matter what the state of the GET VPN session. If we examine the packets using a sniffer device, we can see that the control packets using port 4342 and data packets using port 4341 are sent unencrypted. See [Figure](#page-6-0) 1-1 and [Figure](#page-6-1) 1-2 for an example sniffer capture showing both control and data packets that were sent without encryption:

1

 $\mathsf I$ 

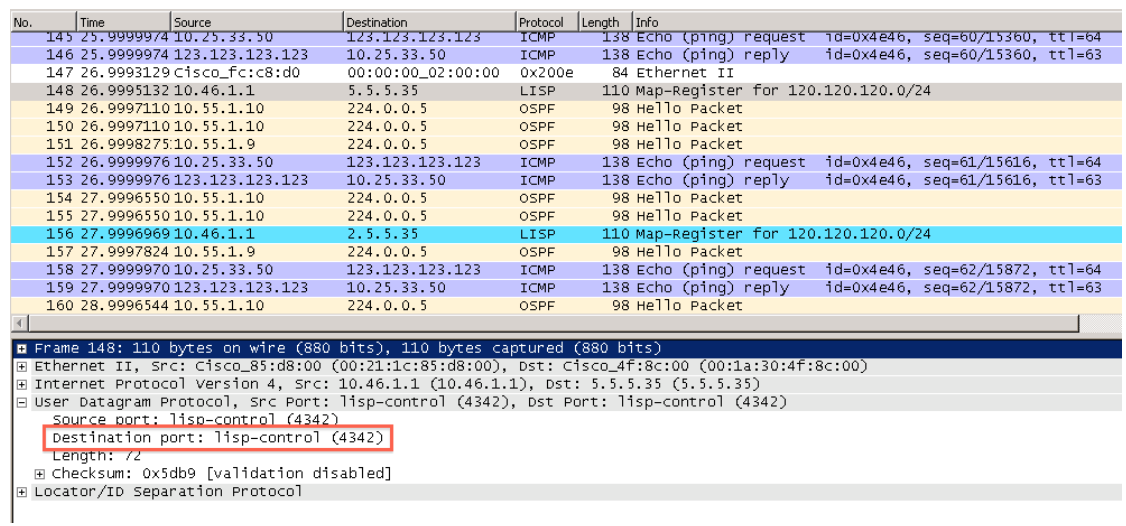

#### <span id="page-6-0"></span>**Figure 1-1 Sniffer Trace of a LISP Control Packet Sent to Port 4342**

<span id="page-6-1"></span>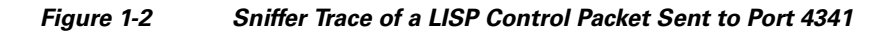

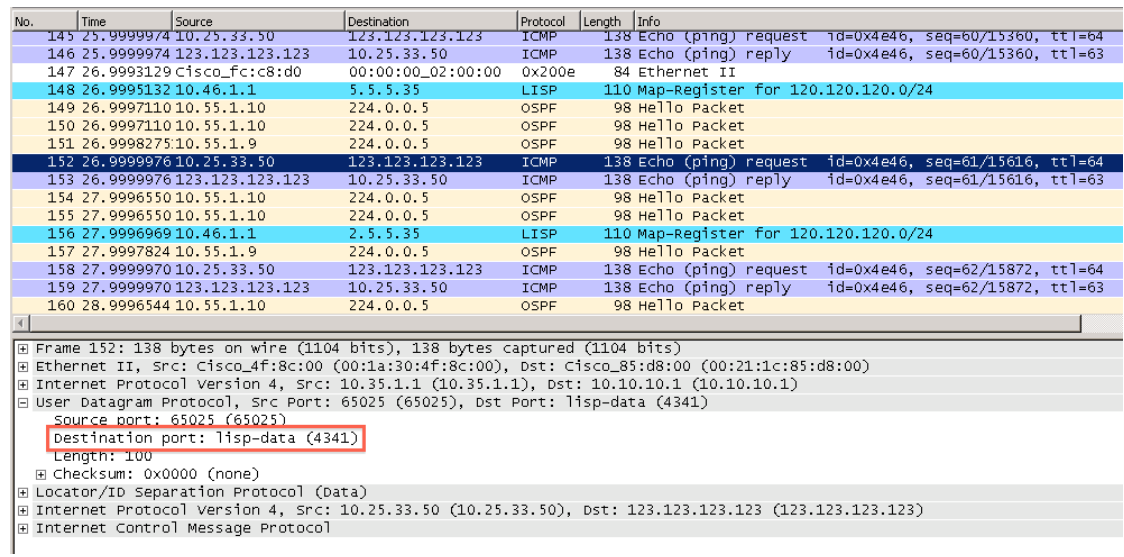

With both LISP ports denied in the GETVPV ACL, all LISP packets would be sent unencrypted, and would be unaffected if there were any problem with the GET VPN ACL or any of the member routers. However, the traffic would be unencrypted, and hence would be less secure and could possibly be captured and used to create crafted packets or for other undesirable purposes.

# **Modifying Existing GET VPN ACL to Permit All LISP Traffic**

To modify an existing ACL to permit (encrypt) LISP control packets using port 4342 and data packets using port 4341, follow the configuration steps in the next section .

**Note** The following steps are based on the assumption that GET VPN is already in use and the ACL is available to modify to prepare for the introduction of LISP traffic.

## **ACL Configuration Procedure**

The following procedure, using the appropriate corresponding IOS commands, allows you to modify an existing ACL to permit LISP control packets on port 4342 and data packets on 4341.

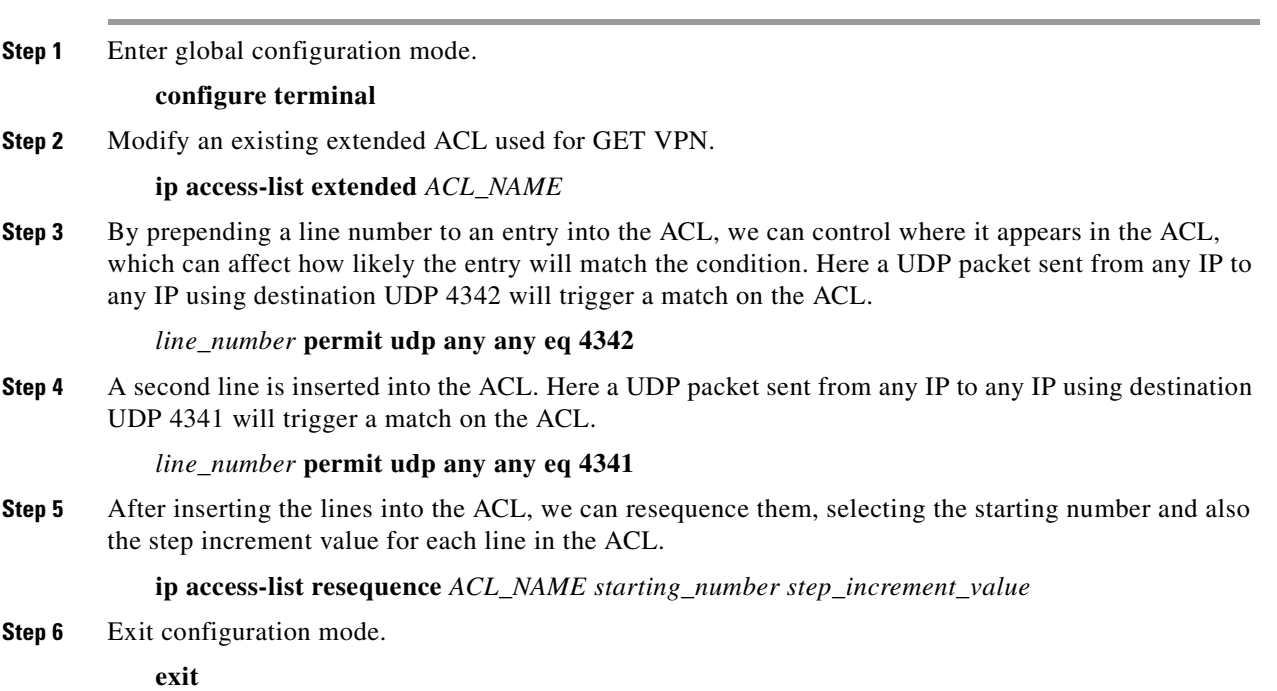

## **Example Configuration Changes**

The following examples illustrate the ACL. The ACL being modified on the router called *key-server* is named GET VPN\_EXAMPLE. Entries for port 4342 and 4341 will be added to the ACL.

⋟

**Note** For brevity, the following procedure shows a partial configuration of an example ACL and does not convey, expressed or implied, a complete ACL, nor should it be used as an ACL in a production network.

Π

## **GET VPN ACL Before Modification (ACL Shortened for Brevity)**

key-server#**show ip access-lists GET VPN\_EXAMPLE** Extended IP access list GET VPN\_EXAMPLE 10 deny udp any eq 848 any 20 deny udp any any eq 848 30 deny tcp any any eq tacacs 40 deny tcp any eq tacacs any 50 deny tcp any any eq bgp 60 deny tcp any eq bgp any 70 deny ospf any any 80 deny eigrp any any 90 deny udp any any eq ntp

### **Sample Modification Procedure**

The following simplified modification process exemplifies the noted ACL configuration changes.

**Step 1** Insert lines 25 and 26.

```
key-server#configure terminal
key-server(config)#ip access-list extended GET VPN_EXAMPLE
key-server(config-ext-nacl)#25 permit udp any any eq 4342
key-server(config-ext-nacl)#26 permit udp any any eq 4341
key-server(config-ext-nacl)#end
key-server#
```
**Step 2** Verify changes made to the ACL

```
key-server#show ip access-list GET VPN_EXAMPLE
Extended IP access list GET VPN_EXAMPLE
10 deny udp any eq 848 any
20 deny udp any any eq 848
25 permit udp any any eq 4342
26 permit udp any any eq 4341
30 deny tcp any any eq tacacs
40 deny tcp any eq tacacs any
50 deny tcp any any eq bgp
60 deny tcp any eq bgp any
70 deny ospf any any
80 deny eigrp any any
90 deny udp any any eq ntp
100 deny udp any eq ntp any
```
**Step 3** Resequence the ACL.

 $\mathbf I$ 

```
key-server#configure terminal
key-server(config)#ip access-list resequence GET VPN_EXAMPLE 10 10
key-server(config)#end
key-server#
```
## **GET VPN ACL After Modification (ACL Shortened for Revity)**

key-server#**show ip access-list GET VPN\_EXAMPLE** Extended IP access list GET VPN\_EXAMPLE 10 deny udp any eq 848 any 20 deny udp any any eq 848 **30 permit udp any any eq 4342**

 **40 permit udp any any eq 4341** 50 deny tcp any any eq tacacs 60 deny tcp any eq tacacs any 70 deny tcp any any eq bgp 80 deny tcp any eq bgp any 90 deny ospf any any 100 deny eigrp any any 110 deny udp any any eq ntp 120 deny udp any eq ntp any

The ACL now has permit entries for the LISP control and data ports, and has been resequenced. All LISP control and data packets are encrypted and are sent as Encapsulating Security Payload (ESP) packets. If we examine the packets using a sniffer device, we see no references to ports 4342 or 4341 since the contents of all LISP packets are encrypted. [Figure](#page-9-0) 1-3 exemplifies a sniffer capture showing a sample ESP packet decode. Note that with the exception of OSPF hello packets, all other packets seen in the sniffer trace are encrypted ESP packets:

<span id="page-9-0"></span>**Figure 1-3 sniffer Capture Showing a Sample ESP Packet Decode**

| No. | Time                                                                                                    | Source                                                                   | <b>Destination</b> | Protocol    | Length Info |                                                                                                 |  |  |  |
|-----|----------------------------------------------------------------------------------------------------|--------------------------------------------------------------------------|--------------------|-------------|-------------|-------------------------------------------------------------------------------------------------|--|--|--|
|     | 1 0.00000000 10.55.1.9                                                                                     |                                                                          | 224.0.0.5          | <b>OSPF</b> |             | 98 Hello Packet                                                                                 |  |  |  |
|     | 2 0.00022125 10.35.1.1                                                                                     |                                                                          | 10.10.10.1         | ESP.        |             | 194 ESP (SPI=0x6bccc92c)                                                                        |  |  |  |
|     | 3 0.00022209 10.46.1.9                                                                                     |                                                                          | 1.1.1.35           | ESP.        |             | 194 ESP (SPI=0x6bccc92c)                                                                        |  |  |  |
|     | 4 0.00023550 10.55.1.10                                                                                    |                                                                          | 224.0.0.5          | OSPF        |             | 98 Hello Packet                                                                                 |  |  |  |
|     |                                                                                                    | 5 0.00023550 10.55.1.10                                                  | 224.0.0.5          | <b>OSPF</b> |             | 98 Hello Packet                                                                                 |  |  |  |
|     | 6 0.00053302 10.46.1.9                                                                                     |                                                                          | 1.1.1.47           | ESP.        |             | 130 ESP (SPI=0x6bccc92c)                                                                        |  |  |  |
|     | 7 0.00054392.19.98.1.2                                                                                     |                                                                          | 10.10.10.1         | ESP.        |             | 154 ESP (SPI=0x6bccc92c)                                                                        |  |  |  |
|     | 8 0.99994407:10.55.1.9                                                                                     |                                                                          | 224.0.0.5          | <b>OSPF</b> |             | 98 Hello Packet                                                                                 |  |  |  |
|     | 9 1.00021226 10.55.1.10                                                                                    |                                                                          | 224.0.0.5          | <b>OSPF</b> |             | 98 Hello Packet                                                                                 |  |  |  |
|     | 10 1.00021226 10.55.1.10                                                                                   |                                                                          | 224.0.0.5          | <b>OSPF</b> |             | 98 Hello Packet                                                                                 |  |  |  |
|     | 11 1.00022148 10.35.1.1                                                                                    |                                                                          | 10.10.10.1         | ESP.        |             | 194 ESP (SPI=0x6bccc92c)                                                                        |  |  |  |
|     | 12 1.00022315 10.46.1.9                                                                                    |                                                                          | 1.1.1.35           | ESP.        |             | 194 ESP (SPI=0x6bccc92c)                                                                        |  |  |  |
|     | 13 1.00089950 10.55.1.9                                                                                    |                                                                          | 224.0.0.5          | OSPF        |             | 98 Hello Packet                                                                                 |  |  |  |
|     | 14 2.00011610.10.55.1.10                                                                                   |                                                                          | 224.0.0.5          | <b>OSPF</b> |             | 98 Hello Packet                                                                                 |  |  |  |
|     | 15 2.00011610 10.55.1.10                                                                                   |                                                                          | 224.0.0.5          | <b>OSPF</b> |             | 98 Hello Packet                                                                                 |  |  |  |
|     | 16 2.00022254 10.35.1.1                                                                                    |                                                                          | 10.10.10.1         | ESP.        |             | 194 ESP (SPI=0x6bccc92c)                                                                        |  |  |  |
|     |                                                                                                    |                                                                          |                    |             |             |                                                                                                 |  |  |  |
|     |                                                                                                    | E Frame 2: 194 bytes on wire (1552 bits), 194 bytes captured (1552 bits) |                    |             |             |                                                                                                 |  |  |  |
|     |                                                                                                    |                                                                          |                    |             |             | E Ethernet II, Src: Cisco_4f:8c:00 (00:1a:30:4f:8c:00), Dst: Cisco_85:d8:00 (00:21:1c:85:d8:00) |  |  |  |
|     | □ Internet Protocol Version 4, Src: 10.35.1.1 (10.35.1.1), Dst: 10.10.10.1 (10.10.10.1)                    |                                                                          |                    |             |             |                                                                                                 |  |  |  |
|     | Version: 4                                                                                                 |                                                                          |                    |             |             |                                                                                                 |  |  |  |
|     | Header length: 20 bytes                                                                                    |                                                                          |                    |             |             |                                                                                                 |  |  |  |
|     | E Differentiated Services Field: 0x00 (DSCP 0x00: Default; ECN: 0x00: Not-ECT (Not ECN-Capable Transport)) |                                                                          |                    |             |             |                                                                                                 |  |  |  |
|     | Total Length: 176                                                                                          |                                                                          |                    |             |             |                                                                                                 |  |  |  |
|     |                                                                                                    | Identification: 0x0095 (149)                                             |                    |             |             |                                                                                                 |  |  |  |
|     | ⊞ Flags: 0x00                                                                                              |                                                                          |                    |             |             |                                                                                                 |  |  |  |
|     | Fragment offset: 0                                                                                         |                                                                          |                    |             |             |                                                                                                 |  |  |  |
|     | Time to live: 254                                                                                          |                                                                          |                    |             |             |                                                                                                 |  |  |  |
|     | Protocol: ESP (50)                                                                                         |                                                                          |                    |             |             |                                                                                                 |  |  |  |
|     |                                                                                                    | E Header checksum: 0x9c58 [correct]                                      |                    |             |             |                                                                                                 |  |  |  |
|     |                                                                                                    | Source: 10.35.1.1 (10.35.1.1)                                            |                    |             |             |                                                                                                 |  |  |  |
|     |                                                                                                    | Destination: 10.10.10.1 (10.10.10.1)                                     |                    |             |             |                                                                                                 |  |  |  |
|     |                                                                                                    | E Encapsulating Security Payload                                         |                    |             |             |                                                                                                 |  |  |  |
|     | ESP SPI: 0x6bccc92c                                                                                        |                                                                          |                    |             |             |                                                                                                 |  |  |  |
|     | ESP Sequence: 149                                                                                          |                                                                          |                    |             |             |                                                                                                 |  |  |  |
|     |                                                                                                    |                                                                          |                    |             |             |                                                                                                 |  |  |  |

In this situation, the highest level of security would be maintained, since both control and data LISP packets are encrypted and no information that the packets are used for LISP is available in the sniffer trace. However, though this is the most secure approach, there is also some risk in that the control and data information is encrypted, so if there is a GET VPN failure on one or more of the GDOI group member routers, or a corrupt ACL is pushed from the key server to the GDOI members, all LISP traffic would be unavailable until the issue affecting GET VPN were resolved.

Π

# **A Hybrid Approach—Modifying an Existing GET VPN ACL to Deny LISP Control Traffic and Permit LISP Data Traffic**

To modify an existing ACL to deny (leave unencrypted) LISP control packets using port 4342 and permit (encrypt) LISP data packets using port 4341, follow the configuration steps in the next section.

**Note** The following steps are based on the assumption that GET VPN is already in use and the ACL is available to modify to prepare for the introduction of LISP traffic.

### **ACL Configuration Procedure**

The following procedure, using the appropriate corresponding IOS commands, allows you to modify an existing ACL to deny LISP control packets on port 4342 and permit LISP data packets using port 4341.

**Step 1** Enter global configuration mode.

**configure terminal**

**Step 2** Modify an existing extended ACL used for GET VPN.

**ip access-list extended** *ACL\_NAME*

**Step 3** By prepending a line number to an entry into the ACL, we can control where it appears in the ACL, which can affect how likely the entry will match the condition. Here a UDP packet sent from any IP to any IP using destination UDP 4342 will trigger a match on the ACL, resulting in the packets being left unencrypted.

#### *line\_number* **deny udp any any eq 4342**

**Step 4** Here a UDP packet sent from any IP to any IP using destination UDP 4341 will trigger a match on the ACL, causing the packets to be encrypted.

*line\_number* **permit udp any any eq 4341**

**Step 5** After inserting the lines into the ACL, we can resequence them, selecting the starting number and also the step increment value for each line in the ACL.

**ip access-list resequence** *ACL\_NAME starting\_number step\_increment\_value*

**Step 6** Exit configuration mode.

**exit**

### **Example Configuration Changes**

The following examples illustrate the ACL. The ACL being modified on the router called *key-server* is named GET VPN\_EXAMPLE. Entries for port 4342 and 4341 will be added to the ACL.

For brevity, the following procedure shows a partial configuration of an example ACL and does not convey, expressed or implied, a complete ACL, nor should it be used as an ACL in a production network.GET VPN ACL Before modification (ACL shortened for brevity)

key-server#**show ip access-lists GET VPN\_EXAMPLE** Extended IP access list GET VPN\_EXAMPLE

1

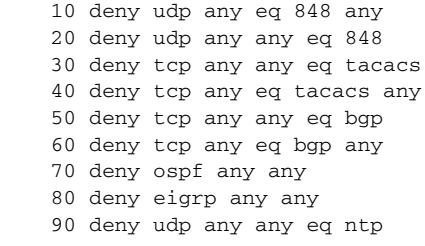

### **Sample Modification Procedure**

The following simplified modification process exemplifies the noted ACL configuration changes.

```
Step 1 Insert lines 25 and 26.
```

```
key-server#configure terminal
key-server(config)#ip access-list extended GET VPN_EXAMPLE
key-server(config-ext-nacl)#25 deny udp any any eq 4342
key-server(config-ext-nacl)#26 permit udp any any eq 4341
key-server(config-ext-nacl)#end
key-server#
```
**Step 2** Verify changes made to the ACL.

```
key-server#show ip access-list GET VPN_EXAMPLE
Extended IP access list GET VPN_EXAMPLE
10 deny udp any eq 848 any
20 deny udp any any eq 848
25 deny udp any any eq 4342
26 permit udp any any eq 4341
30 deny tcp any any eq tacacs
40 deny tcp any eq tacacs any
50 deny tcp any any eq bgp
60 deny tcp any eq bgp any
70 deny ospf any any
80 deny eigrp any any
90 deny udp any any eq ntp
100 deny udp any eq ntp any
```
#### **Step 3** Resequence the ACL.

key-server#**configure terminal** key-server(config)#**ip access-list resequence GET VPN\_EXAMPLE 10 10** key-server(config)#**end** key-server#

### **GET VPN ACL After Modification (ACL Shortened for Brevity)**

key-server#**show ip access-list GET VPN\_EXAMPLE** Extended IP access list GET VPN\_EXAMPLE 10 deny udp any eq 848 any 20 deny udp any any eq 848 **30 deny udp any any eq 4342 40 permit udp any any eq 4341** 50 deny tcp any any eq tacacs 60 deny tcp any eq tacacs any 70 deny tcp any any eq bgp 80 deny tcp any eq bgp any 90 deny ospf any any

 $\mathbf{I}$ 

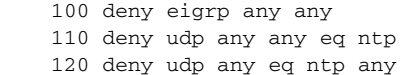

The ACL now has a deny entry for the LISP control port and a permit entry for the LISP data port, and has been resequenced. All LISP control packets are sent unencrypted while data packets are sent as Encapsulating Security Payload (ESP) packets. If we examine the packets using a sniffer device, we see packets sent to port 4342, but no references to port 4341 since the contents of the packets are encrypted. [Figure](#page-12-0) 1-4 exemplifies sniffer captures showing both unencrypted and ESP encrypted decodes.

Packet number 280 captured during a sniffer trace: It's a Map-Register LISP control packet destined for port 4342 that is unencrypted:

<span id="page-12-0"></span>**Figure 1-4 Sniffer Captures Showing Both Unencrypted and ESP Encrypted Decodes**

| No.                                                                                             | Time                                                                                | Source                    | <b>Destination</b>                                                       | Protocol    | Lenath Info |                                                                                                    |  |  |  |  |
|-------------------------------------------------------------------------------------------------|-------------------------------------------------------------------------------------|---------------------------|--------------------------------------------------------------------------|-------------|-------------|----------------------------------------------------------------------------------------------------|--|--|--|--|
|                                                                                                 |                                                                                     | 277 58.0002300 10.55.1.10 | 224.0.0.5                                                                | <b>OSPF</b> |             | 98 Hello Packet                                                                                                    |  |  |  |  |
|                                                                                                 |                                                                                     | 278 58.0002300 10.55.1.10 | 224.0.0.5                                                                | <b>OSPF</b> |             | 98 Hello Packet                                                                                                    |  |  |  |  |
|                                                                                                 | 279 59.0000458 10.55.1.9                                                            |                           | 224.0.0.5                                                                | <b>OSPF</b> |             | 98 Hello Packet                                                                                                    |  |  |  |  |
|                                                                                                 | 280 59.0000701 10.46.1.1                                                            |                           | 5.5.5.35                                                                 | <b>LISP</b> |             | 110 Map-Register for 120.120.120.0/24                                                                               |  |  |  |  |
|                                                                                                 |                                                                                     | 281 59.0001581 10.55.1.10 | 224.0.0.5                                                                | OSPF        |             | 98 Hello Packet                                                                                                    |  |  |  |  |
|                                                                                                 |                                                                                     | 282 59.0001581 10.55.1.10 | 224.0.0.5                                                                | <b>OSPF</b> |             | 98 Hello Packet                                                                                                    |  |  |  |  |
|                                                                                                 | 283 59.0001673 10.35.1.1                                                            |                           | 10.10.10.1                                                               | ESP.        |             | 194 ESP (SPI=0x3c62de99)                                                                                            |  |  |  |  |
|                                                                                                 | 284 59.0001682 10.46.1.9                                                            |                           | 1.1.1.35                                                                 | ESP.        |             | 194 ESP (SPI=0x3c62de99)                                                                                            |  |  |  |  |
|                                                                                                 | 285 60.0000217 10.55.1.9                                                            |                           | 224.0.0.5                                                                | <b>OSPF</b> |             | 98 Hello Packet                                                                                                    |  |  |  |  |
|                                                                                                 |                                                                                     | 286 60.0000662 10.55.1.10 | 224.0.0.5                                                                | <b>OSPF</b> |             | 98 Hello Packet                                                                                                    |  |  |  |  |
|                                                                                                 |                                                                                     | 287 60.0000662 10.55.1.10 | 224.0.0.5                                                                | <b>OSPF</b> |             | 98 Hello Packet                                                                                                    |  |  |  |  |
|                                                                                                 | 288 60.0001684 10.35.1.1                                                            |                           | 10.10.10.1                                                               | ESP.        |             | 194 ESP (SPI=0x3c62de99)                                                                                            |  |  |  |  |
|                                                                                                 | 289 60.0001692 10.46.1.9                                                            |                           | 1.1.1.35                                                                 | ESP.        |             | 194 ESP (SPI=0x3c62de99)                                                                                            |  |  |  |  |
|                                                                                                 |                                                                                     | 290 60.9995585-10.55.1.10 | 224.0.0.13                                                               | PIMV2       |             | 76 Hello                                                                                                    |  |  |  |  |
|                                                                                                 |                                                                                     | 291 60.9995585-10.55.1.10 | 224.0.0.13                                                               | PIMV2       |             | 76 Hello                                                                                                    |  |  |  |  |
|                                                                                                 | 292 60.9999625 10.55.1.9                                                            |                           | 224.0.0.5                                                                | OSPF.       |             | 98 Hello Packet                                                                                                    |  |  |  |  |
| $\vert$                                                                                         |                                                                                     | 293 61 0000488 10 55 1 10 | 774005                                                                   | OSPE.       |             | 98 Hello Packet                                                                                                    |  |  |  |  |
|                                                                                                 |                                                                                     |                           |                                                                          |             |             |                                                                                                    |  |  |  |  |
|                                                                                                 |                                                                                     |                           | E Frame 280: 110 bytes on wire (880 bits), 110 bytes captured (880 bits) |             |             |                                                                                                    |  |  |  |  |
| E Ethernet II, Src: Cisco_85:d8:00 (00:21:1c:85:d8:00), Dst: Cisco_4f:8c:00 (00:1a:30:4f:8c:00) |                                                                                     |                           |                                                                          |             |             |                                                                                                    |  |  |  |  |
|                                                                                                 | □ Internet Protocol Version 4, Src: 10.46.1.1 (10.46.1.1), Dst: 5.5.5.35 (5.5.5.35) |                           |                                                                          |             |             |                                                                                                    |  |  |  |  |
|                                                                                                 | Version: 4                                                                          |                           |                                                                          |             |             |                                                                                                    |  |  |  |  |
|                                                                                                 | Header length: 20 bytes                                                             |                           |                                                                          |             |             |                                                                                                    |  |  |  |  |
|                                                                                                 |                                                                                     |                           |                                                                          |             |             | E Differentiated Services Field: 0xc0 (DSCP 0x30: Class Selector 6; ECN: 0x00: Not-ECT (Not ECN-Capable Transport)) |  |  |  |  |
|                                                                                                 | Total Length: 92                                                                    |                           |                                                                          |             |             |                                                                                                    |  |  |  |  |
|                                                                                                 | Identification: 0xb0c9 (45257)                                                      |                           |                                                                          |             |             |                                                                                                    |  |  |  |  |
|                                                                                                 | ⊞ Flags: 0x00                                                                       |                           |                                                                          |             |             |                                                                                                    |  |  |  |  |
|                                                                                                 | Fragment offset: 0                                                                  |                           |                                                                          |             |             |                                                                                                    |  |  |  |  |
| Time to live: 31                                                                                |                                                                                     |                           |                                                                          |             |             |                                                                                                    |  |  |  |  |
|                                                                                                 | Protocol: UDP (17)                                                                  |                           |                                                                          |             |             |                                                                                                    |  |  |  |  |
| E Header checksum: 0xd4b1 [correct]                                                             |                                                                                     |                           |                                                                          |             |             |                                                                                                    |  |  |  |  |
| Source: 10.46.1.1 (10.46.1.1)                                                                   |                                                                                     |                           |                                                                          |             |             |                                                                                                    |  |  |  |  |
| Destination: 5.5.5.35 (5.5.5.35)                                                                |                                                                                     |                           |                                                                          |             |             |                                                                                                    |  |  |  |  |
| $\Box$ User Datagram Protocol, Src Port: lisp–control (4342), Dst Port: lisp–control (4342)     |                                                                                     |                           |                                                                          |             |             |                                                                                                    |  |  |  |  |
|                                                                                                 | Source port: lisp-control (4342)                                                    |                           |                                                                          |             |             |                                                                                                    |  |  |  |  |
|                                                                                                 | Destination port: lisp-control (4342)                                               |                           |                                                                          |             |             |                                                                                                    |  |  |  |  |
|                                                                                                 | Length: 72                                                                          |                           |                                                                          |             |             |                                                                                                    |  |  |  |  |
| E Checksum: 0x5db9 [validation disabled]<br>E Locator/ID Separation Protocol                    |                                                                                     |                           |                                                                          |             |             |                                                                                                    |  |  |  |  |
|                                                                                                 |                                                                                     |                           |                                                                          |             |             |                                                                                                    |  |  |  |  |

Note that with the exception of the OSPF and PIM Hello packets, the other packets seen are Encapsulating Security Payload – ESP packets - representing the LISP data packets sent when the sniffer trace was taken. Because the LISP data is encrypted, we cannot see the destination port number 4341 to which it was sent.

[Figure](#page-13-0) 1-5 shows another packet from the same sniffer trace example, now showing packet number 283 which is an encrypted ping packet:

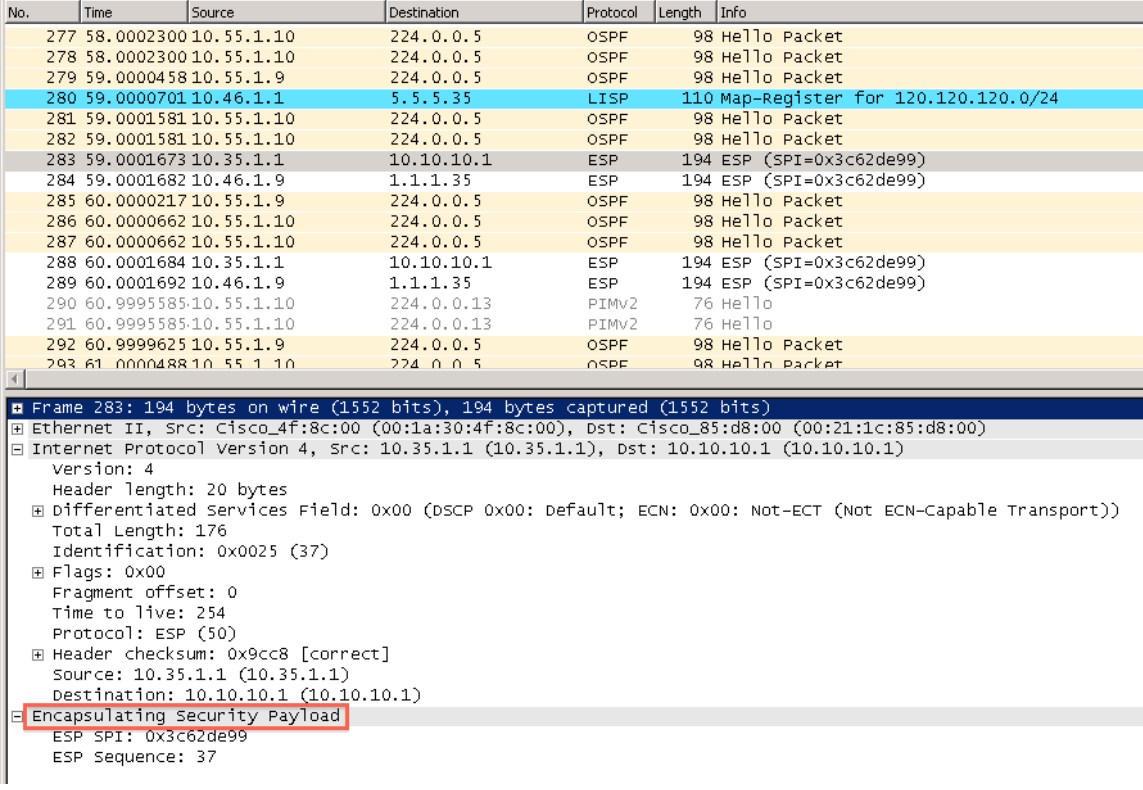

#### <span id="page-13-0"></span>**Figure 1-5 Encrypted Ping Packet**

Because the packet is encrypted we cannot see what port it was destined to, however because pings were being sent during the capture period when the sniffer trace was active, we can infer that it was most likely an ICMP ping packet, followed by packet number 284, which was an ICMP ping reply.

In this hybrid case, control packets are sent unencrypted, so LISP state information exchanged between the GDOI group routers would be unaffected by any GET VPN malfunctions. The LISP data would be encrypted, however, so it would be secure when transiting between routers, but would be vulnerable to any GET VPN malfunctions.

For brevity, the other hybrid possibility – control encrypted and data unencrypted – is not shown. To implement such a design, simply switch the port numbers used in the hybrid example information.

## **Summary**

Cisco ASR and ISR series routers provide a wide latitude of flexibility for configuring GET VPN with LISP. GET VPN functionality can be selectively used to encrypt some, all or none of the LISP traffic, depending on the needs in a given network. Careful planning and design considerations should be implemented when creating or editing an ACL to have the desired effect on the traffic that could be seen and acted on by the ACL.

1

For more about GET VPN, browse to: http://www.cisco.com/go/getvpn

To learn more about LISP, go to http://www.cisco.com/go/lisp and http://lisp.cisco.com

# **Glossary**

 $\mathsf I$ 

The following terms are identified for clarification:

- **• ACL—**Access Control List
- **• ESP**—Encapsulating Security Payload
- **• GDOI—**Group Domain of Interpretation
- **• GETVPN—**Group Encrypted Transport Virtual Private Network
- **• Key Server—**Among other duties, the Key Server router maintains the policy (ACL), creates and maintains the keys used by the group and manages group membership
- **• LISP—**Locator/ID Separation Protocol

#### **Phil Conoly**

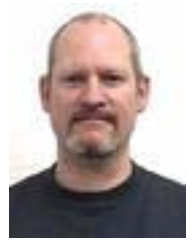

#### **DCI Systems Engineer, Systems Development Unit, Cisco Systems**

#### **Phil Conoly is a Systems testing engineer in SDU**

His background in the networking industry spans over 12 years in various roles at Cisco. Phil has experience in a wide range of technologies including Routing, Switching, Storage and DCI related technologies such as OTV and LISP. In his current role, Phil focuses on DCI Systems releases for the enterprise customer. His most recent collaborative Cisco solution testing and validation effort is Cisco LISP VM-Mobility & Path Optimization Solution with EMC VPLEX.

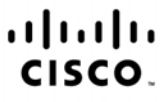

Americas Headquarters Cisco Systems, Inc. San Jose, CA

Asia Pacific Headquarters Cisco Systems (USA) Pte. Ltd. Singapore

Europe Headquarters Cisco Systems International BV Amsterdam, The Netherlands

1

Cisco has more than 200 offices worldwide. Addresses, phone numbers, and fax numbers are listed on the Cisco Website at www.cisco.com/go/offices.

CCDE, CCENT, Cisco Eos, Cisco Lumin, Cisco Nexus, Cisco StadiumVision, the Cisco logo, DCE, and Welcome to the Human Network are trademarks: Changing the Way We Work, Live, Play, and Learn is a service mark; and Access Registrar, Aironet, AsyncOS, Bringing the Meeting To You, Catalyst, CCDA, CCDP, CCIE, CCIP, CCNA, CCNP, CCSP, CCVP, Cisco, the Cisco Certified Internetwork Expert logo, Cisco IOS, Cisco Press, Cisco Systems, Cisco Systems Capital, the Cisco Systems logo, Cisco Unity, Collaboration Without Limitation, EtherFast, EtherSwitch, Event Center, Fast Step, Follow Me Browsing, FormShare, GigaDrive, HomeLink, Internet Quotient, IOS, iPhone, iQ Expertise, the iQ logo, iQ Net Readiness Scorecard, iQuick Study, IronPort, the IronPort logo, LightStream, Linksys, MediaTone, MeetingPlace, MGX, Networkers, Networking Academy, Network Registrar, PCNow, PIX, PowerPanels, ProConnect, ScriptShare, SenderBase, SMARTnet, Spectrum Expert, StackWise, The Fastest Way to Increase Your Internet Quotient, TransPath, WebEx, and the WebEx logo are registered trademarks of Cisco Systems, Inc. and/or its affiliates in the United States and certain other countries.

All other trademarks mentioned in this document or Website are the property of their respective owners. The use of the word partner does not imply a partnership relationship between Cisco and any other company. (0805R)